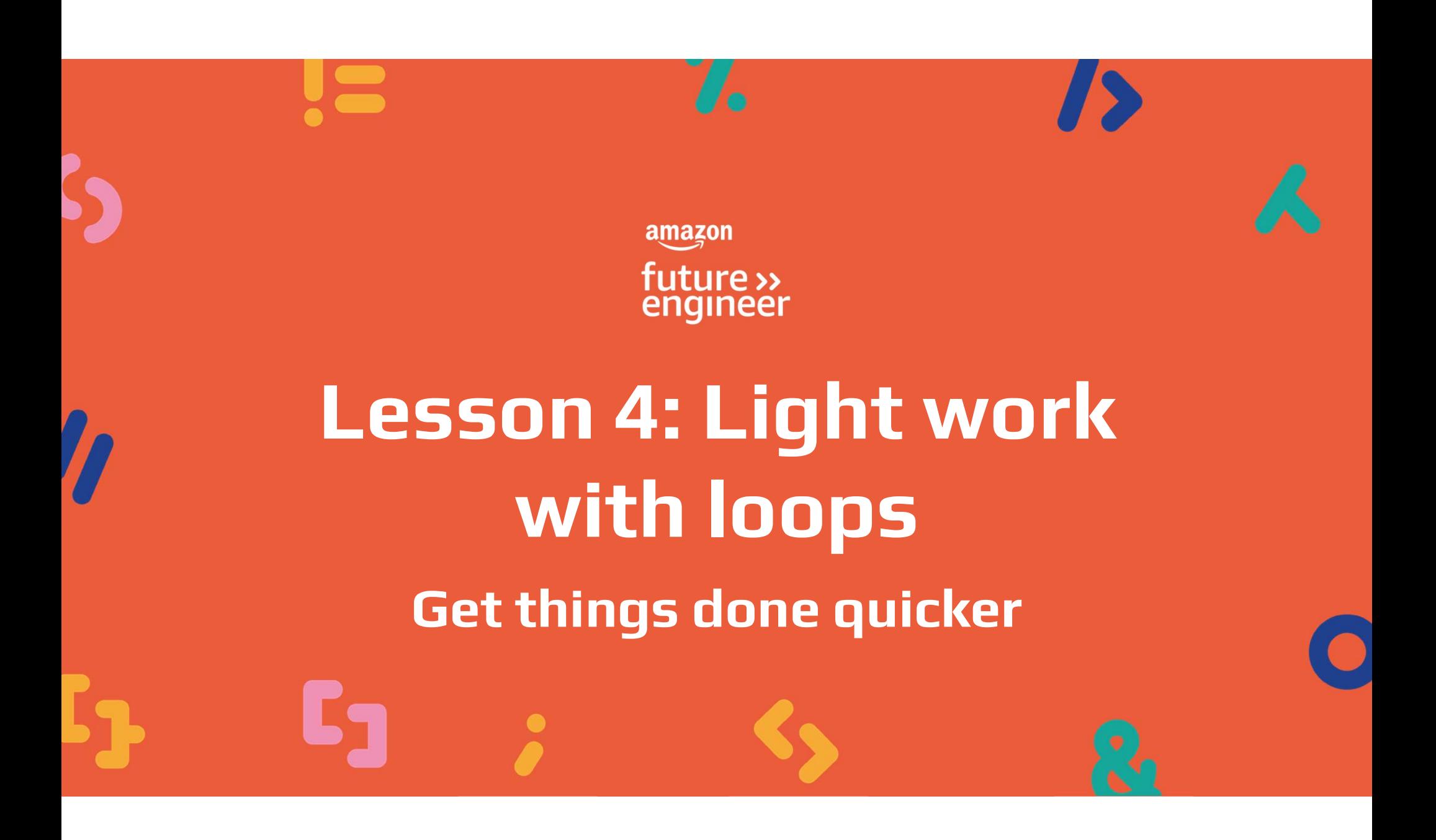

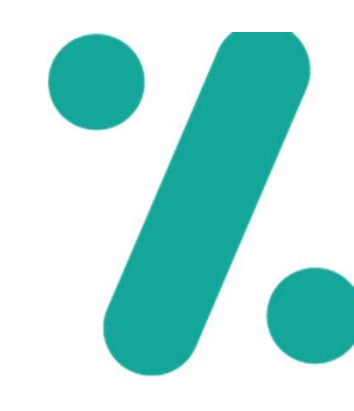

# Learning objectives

 $\frac{1}{1}$ 

Understand the role of loops (for loops)

Know how to make use of a loop index for iteration

Understand the concept of parallel processing

Know the benefits of using loops to reduce code

# $\blacksquare$

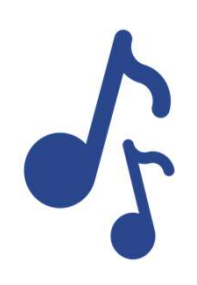

As you pick sounds don't forget to think about the message your music is giving

You can craft your message using the 3 A's

Awareness Analysis Action

Crafting your message

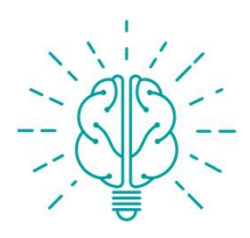

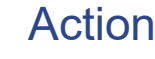

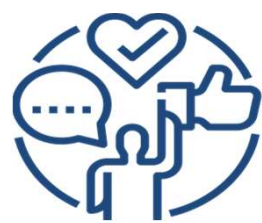

## Awareness

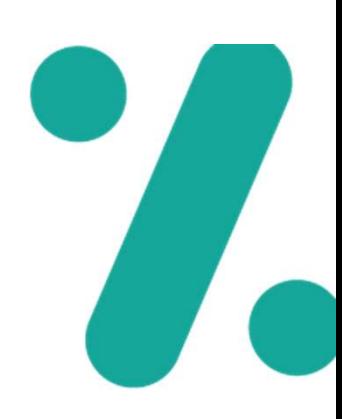

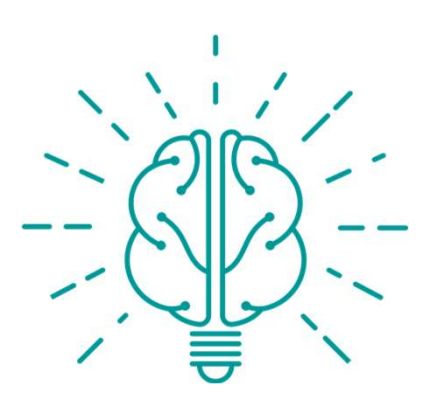

What new or evolved understanding(s) of racial injustice have you gained during this experience? What were you not aware of before this experience? What evidence of the existence of racial inequity most compels you to want to promote and advance racial justice?

# Analysis

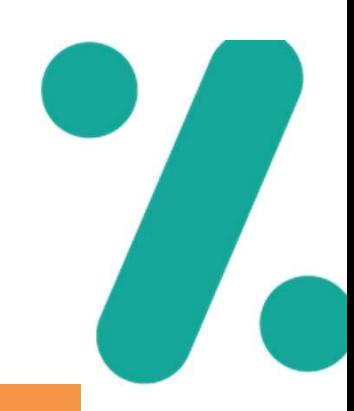

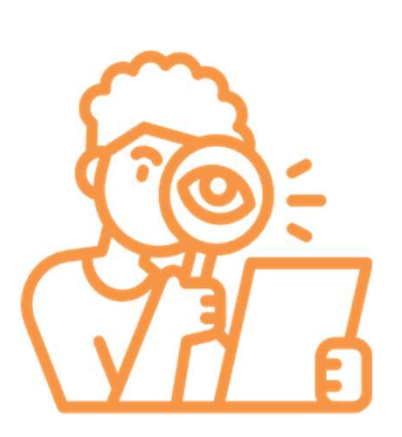

To what extent do you feel that you work to promote racial equity? Are there positive things you do already to advance racial justice?

If so, what are they, and what are new or different things you can do moving forward to further promote racial equity?

If standing for racial equity is new for you, what is To what extent do you feel that you work to promote racial<br>equity? Are there positive things you do already to advance<br>racial justice?<br>If so, what are they, and what are new or different things<br>you can do moving forward to ways do you see racial injustice take place in your school, neighborhood, city, state, or the country?

## Action

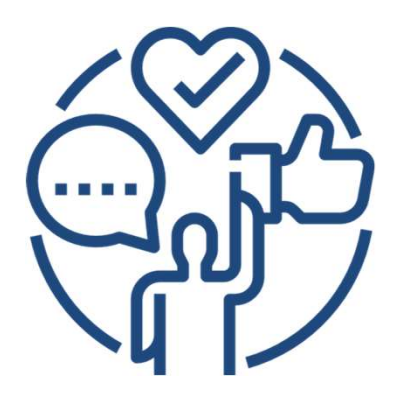

As you make a commitment to address racial inequity, what do you believe will be hard? Who can help or support you? Are there others engaged in work you'd be interested in joining or partnering with?

Who did you learn about this week that inspires you to take action and why?

As you take action, what difference or change do you believe it will make?

How will you use your voice and actions to fight as a member of a marginalized group or as an ally? How can or will you encourage others to promote equity as well?

## Lists recap

ciara\_drum = CIARA\_SET\_DRUMBEAT\_1 pharell\_drum = ENTREP\_BEAT\_DRUMBEAT khalid\_drum = KHALID\_NORM\_DRUMBEAT alicia\_drum = AK\_UNDOG\_STEEL\_DRUMS

drum\_list = [ciara\_drum, pharell\_drum, khalid\_drum, alicia\_drum]

## Activity (pairs)

What symbol represents assignment? What symbol represents the start and end of the list? What code do we need to write to play the drumbeat from Khalid?

## Lists recap

ciara\_drum = CIARA\_SET\_DRUMBEAT\_1 pharell\_drum = ENTREP\_BEAT\_DRUMBEAT khalid\_drum = KHALID\_NORM\_DRUMBEAT alicia\_drum = AK\_UNDOG\_STEEL\_DRUMS

Answer: fitMedia(drum\_list[2], 1, 1, 8)

drum\_list = [ciara\_drum, pharell\_drum, khalid\_drum, alicia\_drum]

## Activity (pairs)

What symbol represents assignment? What symbol represents the start and end of the list? What code do we need to write to play the drumbeat from Khalid?

amazon future engineer

 $\mathcal{L}$ 

# Parallel processing

- The processor (CPU) in your computer has a number of cores  $\bullet$
- **O** Imagine these cores as workers inside the processor that can work on different tasks at the same time
- **o** They might even work on the same task to help get that task done quicker
- **O** In EarSketch we can play multiple beats at the same time...

#### Cores:

CPU is like a brain in a computer, and it has different parts called cores that help it work on more than one thing at a amazon future engineer time, making the computer faster

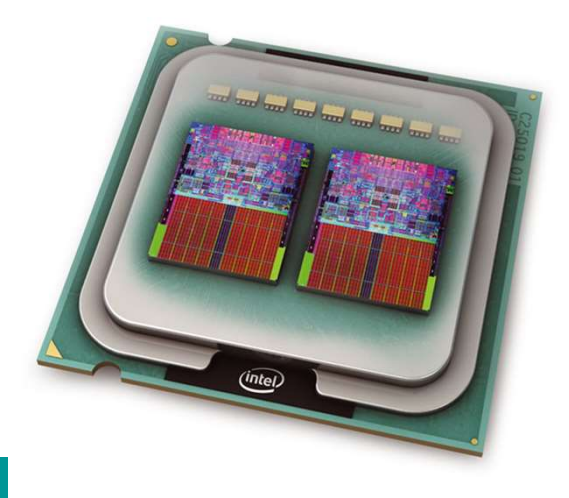

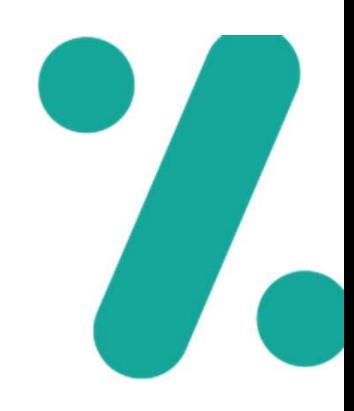

# Playing tracks in parallel

**o** In EarSketch you can play three beats at the same **this example the Summary Server The Summary Server Section**<br> **In EarSketch you can play three beats at the same**<br>
time. In this example we have three channels<br>
Channel 2 – vocals<br>
Channel 3 - piano **Tracks in parallel<br>
Example 1 – drums**<br>
Channel 1 – drums<br>
Channel 2 – vocals<br>
Channel 3 - piano **Channel 3 – pinnoy of the Channel 3 – pinnoy of the Channel 3 – piano**<br>
Experience the same Channel 1 – drums<br>
Channel 2 – vocals<br>
Channel 3 - piano Fing tracks in parallel<br>
Sur-Sketch you can play three beats at the same<br>
In this example we have three channels<br>
Channel 2 – vocals<br>
Channel 3 - piano<br>
FEFECTS  $\bullet$  **Property of the set of the set of the set of the set o** 

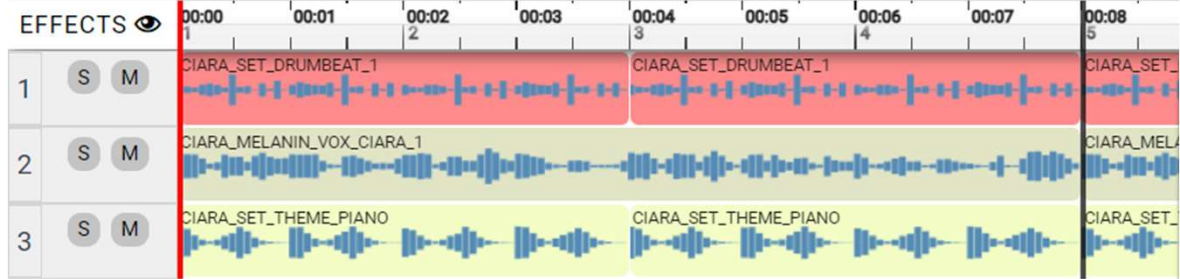

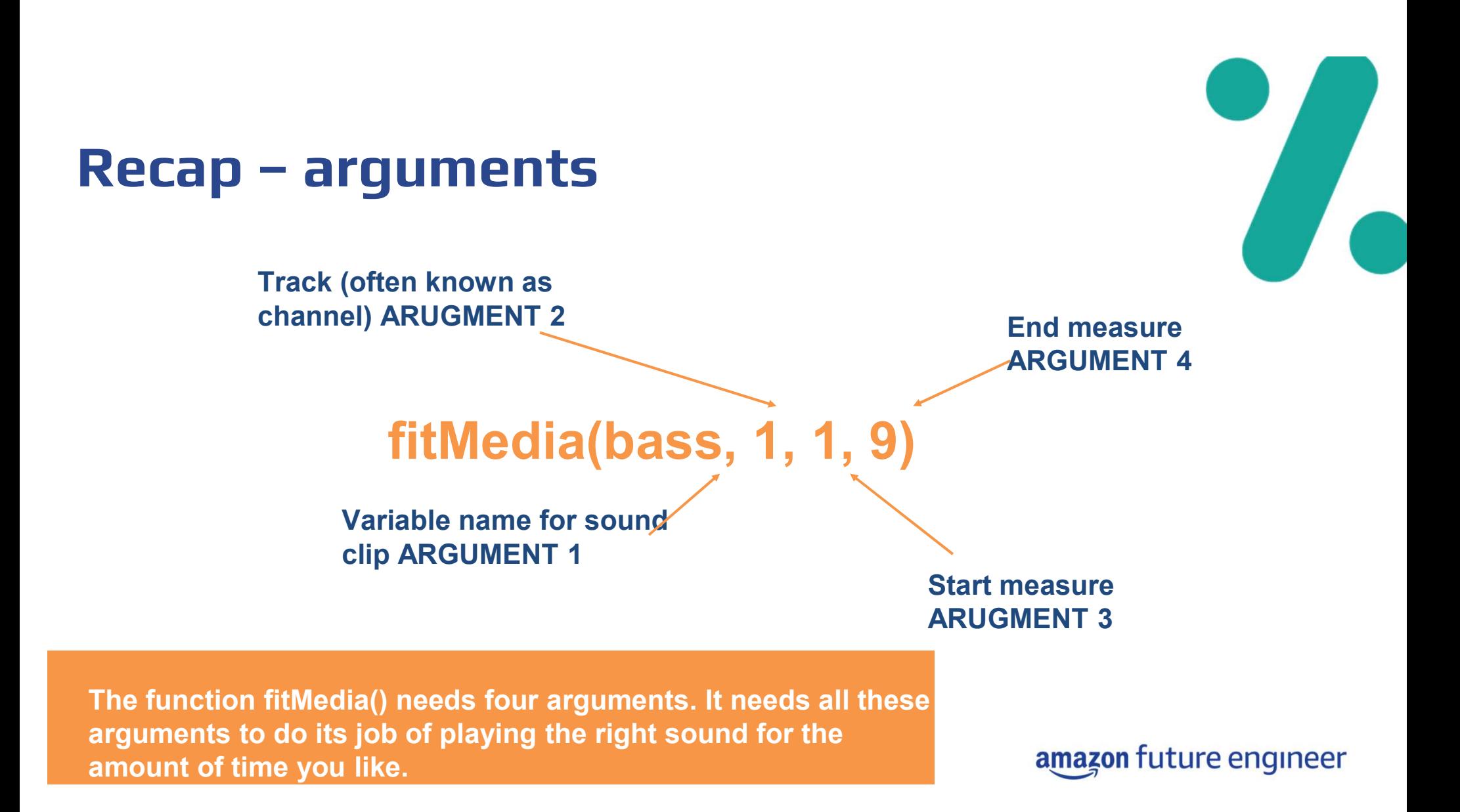

# Playing tracks in parallel

```
ciara_drum = CIARA_SET_DRUMBEAT_1 
ciara_bass = CIARA_SET_BASSLINE_1 
ciara_vox = CIARA_ROOTED_VOX_VERSE_1 
ciara = [ciara_drum, ciara_bass, ciara_vox] 
fitMedia(ciara[0], 1, 1, 12)
fitMedia(ciara[1], 2, 1, 12)
fitMedia(ciara[2], 3, 1, 12)
```
# Argument to change

## **Activity**

- 1. Choose a drumbeat, bass and vocal and assign them to a list
- 2. Play each of the three items in parallel
- 3. Change the arguments indicated **Example 19 Set of the number of the number of the number of the stage of the stage of the three items in parallel**<br>Thange the arguments indicated by changing the number – what happens? happens?

# Finding patterns

ciara\_drum = CIARA\_SET\_DRUMBEAT\_1 ciara\_bass = CIARA\_SET\_BASSLINE\_1 ciara\_vox = CIARA\_ROOTED\_VOX\_VERSE\_1 ciara = [ciara\_drum, ciara\_bass, ciara\_vox] fitMedia(ciara $[0]$ ,  $\overline{1}$ , 1, 12) fitMedia(ciara $[1]$ ,  $2$ , 1, 12) fitMedia(ciara $[2]$ ,  $3$ , 1, 12)

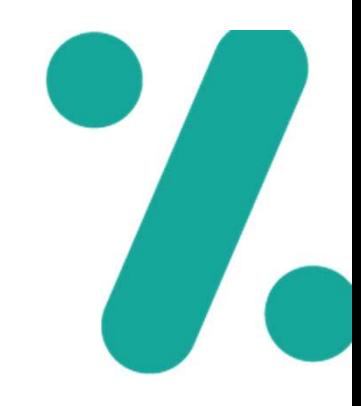

Notice how the last 3 three lines of code are very similar with the exception of the list index and the track

## For Loops

- **o** for loops can be used to reduce repeated code
- **o** for loops are in-built functions that require arguments as well:

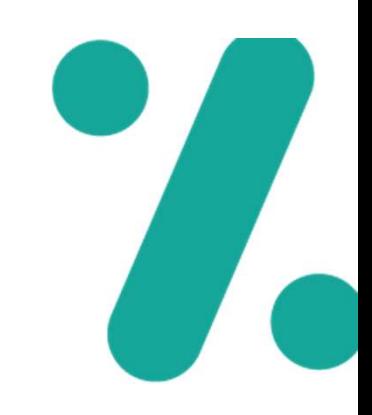

## for i in range(0, 9):

Counter variable, this is called 'i' but you could call it 'counter' or whatever you like

Index to start ARGUMENT 1

Index to end ARGUMENT 2 (in Python this is 1 more than we might expect). So we can read this as: for i in range(0, 8)<br>**amazon** future engineer

# Making use of loops

ciara\_drum = CIARA\_SET\_DRUMBEAT\_1 ciara\_bass = CIARA\_SET\_BASSLINE\_1 ciara\_vox = CIARA\_ROOTED\_VOX\_VERSE\_1 ciara = [ciara\_drum, ciara\_bass, ciara\_vox]

fitMedia(ciara $[0]$ ,  $1$ , 1, 12) fitMedia(ciara $[1]$ ,  $2$ , 1, 12) fitMedia(ciara $[2]$ ,  $3, 1, 12$ )

ciara\_drum = CIARA\_SET\_DRUMBEAT\_1 ciara\_bass = CIARA\_SET\_BASSLINE\_1 ciara\_vox = CIARA\_ROOTED\_VOX\_VERSE\_1 ciara = [ciara\_drum, ciara\_bass, ciara\_vox] for i in range(0, 3): fitMedia(ciara[i],  $i+j$ , 1, 12) 1 is added here to ensure the second argument is one amazon future engineer higher than the counter

# Making use of loops

ciara\_drum = CIARA\_SET\_DRUMBEAT\_1 ciara\_bass = CIARA\_SET\_BASSLINE\_1 ciara\_vox = CIARA\_ROOTED\_VOX\_VERSE\_1 ciara = [ciara\_drum, ciara\_bass, ciara\_vox]

for i in range(0, 3): fitMedia(ciara[i], i+1, 1, 12)

#### The for loop will then create the following code:

 $i= 0$ 

fitMedia(ciara[0], 1, 1, 12)

#### $i=1$  and  $i=1,2,\ldots$

fitMedia(ciara[1], 2, 1, 12)

## $i= 2$

fitMedia(ciara[2], 3, 1, 12)

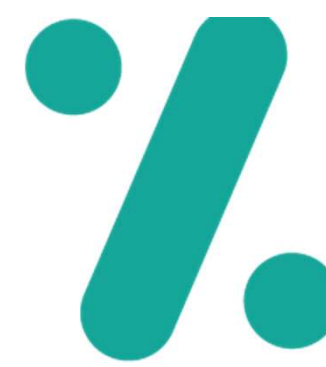

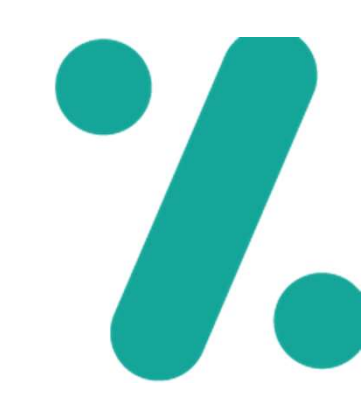

- ciara\_drum = CIARA\_SET\_DRUMBEAT\_1
- ciara\_bass = CIARA\_SET\_BASSLINE\_1
- ciara\_vox = CIARA\_ROOTED\_VOX\_VERSE\_1
- ciara\_perc = CIARA\_SET\_PERC\_CLAP\_1
- ciara\_kick = CIARA\_SET\_KICK\_1
- ciara = [ciara\_drum, ciara\_bass, ciara\_vox, ciara\_perc, ciara\_kick]

for i in range(0, 6): fitMedia(ciara[i], i+1, 1, 12)

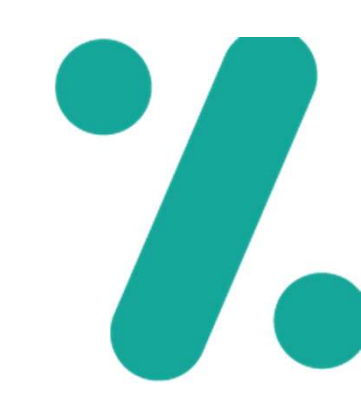

- ciara\_drum = CIARA\_SET\_DRUMBEAT\_1
- ciara\_bass = CIARA\_SET\_BASSLINE\_1
- ciara\_vox = CIARA\_ROOTED\_VOX\_VERSE\_1
- ciara\_perc = CIARA\_SET\_PERC\_CLAP\_1
- ciara\_kick = CIARA\_SET\_KICK\_1
- ciara = [ciara\_drum, ciara\_bass, ciara\_vox, ciara\_perc, ciara\_kick]

```
for i in range(0, 4): fitMedia(ciara[i], i+1, 1, 12)
```
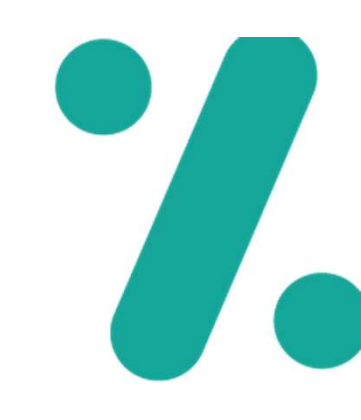

- ciara\_drum = CIARA\_SET\_DRUMBEAT\_1
- ciara\_bass = CIARA\_SET\_BASSLINE\_1
- ciara\_vox = CIARA\_ROOTED\_VOX\_VERSE\_1
- ciara\_perc = CIARA\_SET\_PERC\_CLAP\_1
- ciara\_kick = CIARA\_SET\_KICK\_1
- ciara = [ciara\_drum, ciara\_bass, ciara\_vox, ciara\_perc, ciara\_kick]

```
for j in range(0, 4): fitMedia(ciara[i], i+1, 1, 12)
```
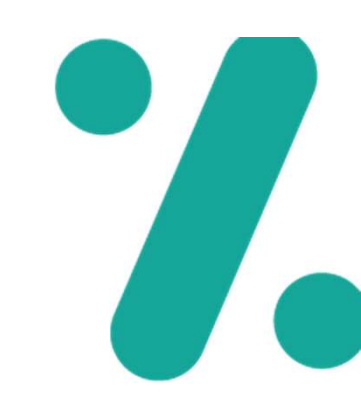

- ciara\_drum = CIARA\_SET\_DRUMBEAT\_1
- ciara\_bass = CIARA\_SET\_BASSLINE\_1
- ciara\_vox = CIARA\_ROOTED\_VOX\_VERSE\_1
- ciara\_perc = CIARA\_SET\_PERC\_CLAP\_1
- ciara\_kick = CIARA\_SET\_KICK\_1
- ciara = [ciara\_drum, ciara\_bass, ciara\_vox, ciara\_perc, ciara\_kick]

```
for i in range(0, 4): fitMedia(ciara[i], i, 1, 12)
```
# Getting started with loops?

```
Getting started with loops?<br>
ciara_drum = CIARA_SET_DRUMBEAT_1<br>
ciara_bass = CIARA_SET_BASSLINE_1<br>
ciara_vox = CIARA_ROOTED_VOX_VERSE_1
Getting started with loops?<br>
ciara_drum = CIARA_SET_DRUMBEAT_1<br>
ciara_bass = CIARA_SET_BASSLINE_1<br>
ciara_vox = CIARA_ROOTED_VOX_VERSE_1<br>
ciara_perc = CIARA_SET_PERC_CLAP_1
Getting started with loops?<br>
ciara_drum = CIARA_SET_DRUMBEAT_1<br>
ciara_bass = CIARA_SET_BASSLINE_1<br>
ciara_vox = CIARA_ROOTED_VOX_VERSE_1<br>
ciara_rec = CIARA_SET_PERC_CLAP_1<br>
ciara_kick = CIARA_SET_KICK_1
Getting started with loops?<br>
ciara_drum = CIARA_SET_DRUMBEAT_1<br>
ciara_bass = CIARA_SET_BASSLINE_1<br>
ciara_vox = CIARA_ROOTED_VOX_VERSE_1<br>
ciara_perc = CIARA_SET_PERC_CLAP_1<br>
ciara_kick = CIARA_SET_KICK_1<br>
ciara = [ciara_d
Getting started with loops?<br>
ciara_drum = CIARA_SET_DRUMBEAT_1<br>
ciara_bass = CIARA_SET_BASSLINE_1<br>
ciara_vox = CIARA_ROOTED_VOX_VERSE_1<br>
ciara_perc = CIARA_SET_PERC_CLAP_1<br>
ciara_kick = CIARA_SET_FERC_CLAP_1<br>
ciara_kick 
Getting started with loops?<br>
ciara_drum = CIARA_SET_DRUMBEAT_1<br>
ciara_bass = CIARA_ROOTED_VOX_VERSE_1<br>
ciara_perc = CIARA_SET_PERC_CLAP_1<br>
ciara_kick = CIARA_SET_RICK_1<br>
ciara_inore beats and use a for the pay them in pa
Getting started with Id<br>
ciara_drum = CIARA_SET_DRUMBEAT_1<br>
ciara_bass = CIARA_SET_BASSLINE_1<br>
ciara_vox = CIARA_ROOTED_VOX_VERSE_<br>
ciara_perc = CIARA_SET_PERC_CLAP_1<br>
ciara_kick = CIARA_SET_RICK_1<br>
ciara = [ciara_drum,
```
fitMedia(ciara[i], i+1, 1, 12)

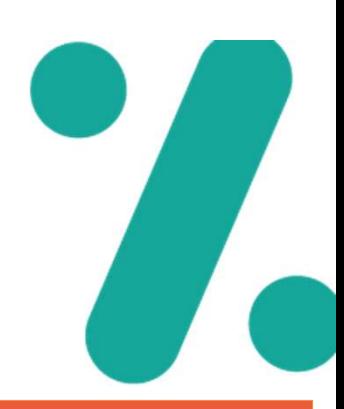

#### Activity

Create your own list of 6 or more beats and use a for loop to play them in parallel

Can you create two lists of two different artist and use a selection / if statement to allow the use to choose which artist they wish to hear?

# Possible solution

from earsketch import \* ciara\_drum = CIARA\_SET\_DRUMBEAT\_1 ciara\_bass = CIARA\_SET\_BASSLINE\_1 ciara\_vox = CIARA\_ROOTED\_VOX\_VERSE\_1 ciara\_perc = CIARA\_SET\_PERC\_CLAP\_1 ciara\_kick = CIARA\_SET\_KICK\_1 ciara = [ciara\_drum, ciara\_bass, ciara\_vox, ciara\_perc, ciara\_kick] twin\_drum = TFLAMES\_OMEN\_SNARE\_VRS twin\_bass = TFLAMES\_OC\_BASS\_VRS\_1 twin\_vox = TFLAMES\_OC\_VOX\_VRS\_1 twin\_perc = TFLAMES\_OC\_SNARE\_VRS\_1 twin\_kick = TFLAMES\_OC\_KICK\_VRS\_1 twin = [twin\_drum, twin\_bass, twin\_vox, twin\_perc, twin\_kick]

#### http://tiny.cc/yvip\_l4\_sol

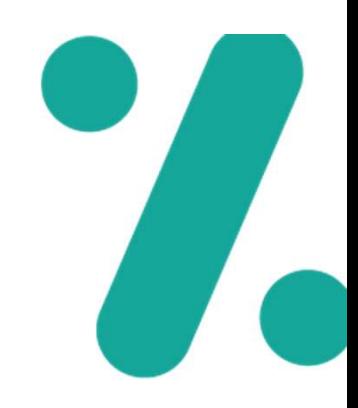

choice = input("Which artist? [Ciara or Twin Flames] ") if choice == "Ciara": for i in range(0, 5): fitMedia(ciara[i], i+1, 1, 12) elif choice == "Twin Flames": for i in range(0, 5): fitMedia(twin[i], i+1, 1, 12) else: print("Sorry that artist isn't available ")

# Add your voice to your code

- Later you'll be starting to develop your song thinking about song structure such as having a verse and chorus
- You'll be making decisions based on the message you want to give in your music In your code, create some comments to highlight your audience and use the print() command to explain what your message is: #Audience: Family and Friends print("My song is to explain that there is ongoing racial inequity in our community") Later you'll be starting to develop your song thinking about song structure such as<br>having a verse and chorus<br>You'll be making decisions based on the message you want to give in your music<br>In your code, create some comment Later you'll be starting to develop your song thinking about song s<br>having a verse and chorus<br>You'll be making decisions based on the message you want to gi<br>In your code, create some comments to highlight your audience a<br>p having a verse and chorus<br>
You'll be making decisions based on the message you want to give in your music<br>
In your code, create some comments to highlight your audience and use the<br>
print() command to explain what your mes
	-
- has done?

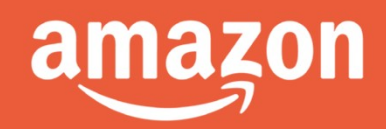

future»